<span id="page-0-6"></span>

**estat lcprob —** Latent class marginal probabilities

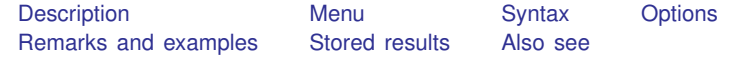

# <span id="page-0-0"></span>**Description**

estat lcprob is for use after gsem but not sem.

estat lcprob reports a table of the marginal predicted latent class probabilities.

<span id="page-0-1"></span>marginsplot can be used after estat lcprob to plot the marginal predicted latent class probabilities.

#### **Menu**

<span id="page-0-2"></span>Statistics  $>$  LCA (latent class analysis)  $>$  Class marginal probabilities

# **Syntax**

estat  $l$ cprob  $\left[ , \text{ options} \right]$ 

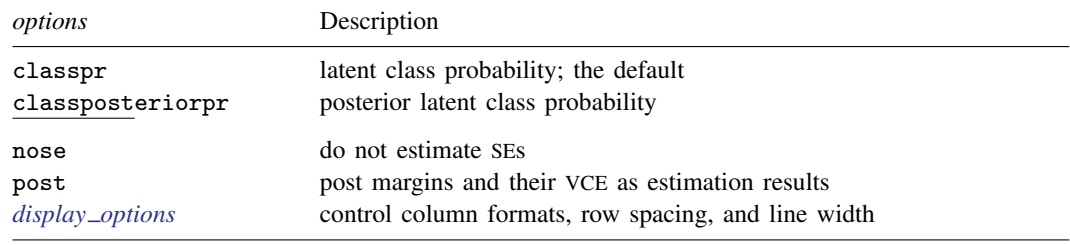

<span id="page-0-3"></span>collect is allowed; see [U[\] 11.1.10 Prefix commands](https://www.stata.com/manuals/u11.pdf#u11.1.10Prefixcommands).

# **Options**

classpr, the default, calculates marginal predicted probabilities for each latent class.

classposteriorpr calculates marginal predicted posterior probabilities for each latent class. The posterior probabilities are a function of the latent class predictors and the fitted outcome densities.

nose suppresses calculation of the VCE and standard errors.

post causes estat lcprob to behave like a Stata estimation (e-class) command. estat lcprob posts the vector of estimated margins along with the estimated variance–covariance matrix to e(), so you can treat the estimated margins just as you would results from any other estimation command.

```
display options: vsquish, fvwrap(#), fvwrapon(style), cformat(% fmt), pformat(% fmt),
sformat(% fmt), and nolstretch.
```
#### **Remarks and examples stature in the state of the state of the state of the state of the state of the state of the state of the state of the state of the state of the state of the state of the state of the state of the s**

<span id="page-1-0"></span>See [SEM] [Example 50g](https://www.stata.com/manuals/semexample50g.pdf#semExample50g), [SEM] [Example 53g](https://www.stata.com/manuals/semexample53g.pdf#semExample53g), and [SEM] [Example 54g](https://www.stata.com/manuals/semexample54g.pdf#semExample54g).

# **Stored results**

estat lcprob stores the following in  $r()$ :

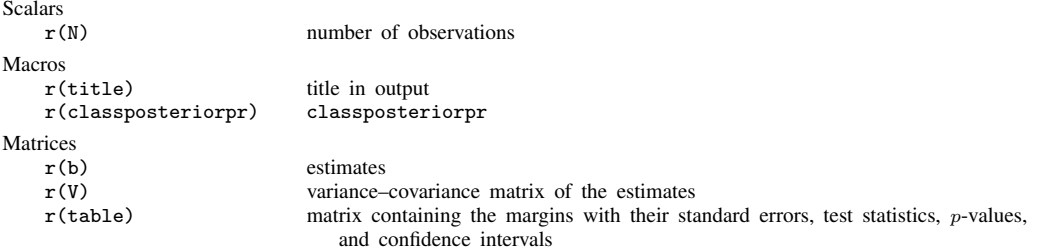

estat lcprob with the post option also stores the following in e():

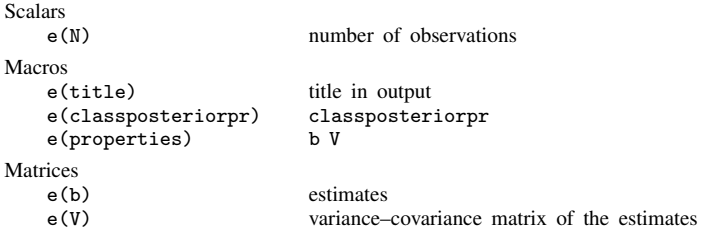

### <span id="page-1-1"></span>**Also see**

- [SEM] [gsem](https://www.stata.com/manuals/semgsem.pdf#semgsem) Generalized structural equation model estimation command
- [SEM] [gsem postestimation](https://www.stata.com/manuals/semgsempostestimation.pdf#semgsempostestimation) Postestimation tools for gsem
- [SEM] **Example 50g** Latent class model
- [SEM[\] Example 53g](https://www.stata.com/manuals/semexample53g.pdf#semExample53g) Finite mixture Poisson regression
- [SEM[\] Example 54g](https://www.stata.com/manuals/semexample54g.pdf#semExample54g) Finite mixture Poisson regression, multiple responses

Stata, Stata Press, and Mata are registered trademarks of StataCorp LLC. Stata and Stata Press are registered trademarks with the World Intellectual Property Organization of the United Nations. StataNow and NetCourseNow are trademarks of StataCorp LLC. Other brand and product names are registered trademarks or trademarks of their respective companies. Copyright  $\odot$  1985–2023 StataCorp LLC, College Station, TX, USA. All rights reserved.

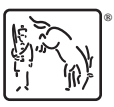

For suggested citations, see the FAQ on [citing Stata documentation](https://www.stata.com/support/faqs/resources/citing-software-documentation-faqs/).